### Laney College Business Services

## Administrative Services Training/Refresher January 2020

### **PowerPoint Presentation**

Budget Transfer and Overview Refresher

**Supplemental Document:** Budget Transfer Guidelines

Requisition/Purchasing Refresher

Supplemental Document: Requisition Cheat Sheet

o Independent Contractor/Consultant Services Contract (ICC) Refresher

**Supplemental Document:** Independent Contract/Consultant Services Contract

<u>Guidelines</u>

**Petty Cash Reimbursement Process** 

Supplemental Document: Petty Cash Reimbursement

**Understanding Pre-Encumbrance/Open Encumbrance Reports** 

**Supplemental Document:** Understanding Pre-Encumbrance/Open Encumbrance

Reports

**Travel** 

**Supplemental Document:** Travel Request Schedule 2020

**Purchasing Deadlines** 

Supplemental Document: FY2020 Purchasing Deadlines DRAFT

**Questions?** 

**Supplemental Document:** Contact List

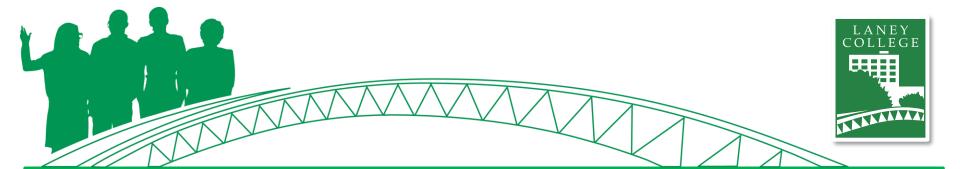

## **Agenda**

January 13, 2020

- Housekeeping
- PowerPoint Presentation
  - Budget Overview/Transfer Refresher
  - Requisition/Purchasing Refresher
    - Purchasing Regulations
    - Status of a Requisition
    - Review a Purchase Order
  - Independent Contractor/Consultant Services Contract (ICC) Refresher
- Petty Cash Reimbursement Process Updates
- Understanding Pre-Encumbrance/Open Encumbrance Reports
- Travel Updates
- Business Services Year End Deadlines
- Questions?

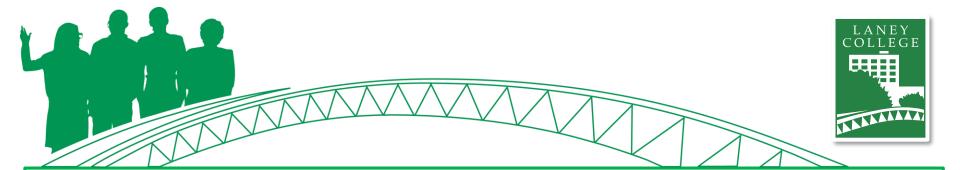

## **ONEPeralta**

## **Laney College Business Services**

- Add to Homepage
- Accessing Navigator
  - Commonly used pages in Navigator
- Budget Overview
- Budget Transfer
- Creating a Requisition
  - Purchasing Regulations
  - Status of a Requisition
- Review a Purchase Order

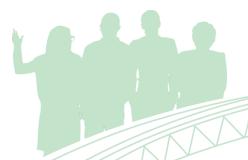

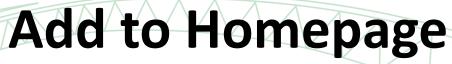

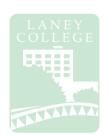

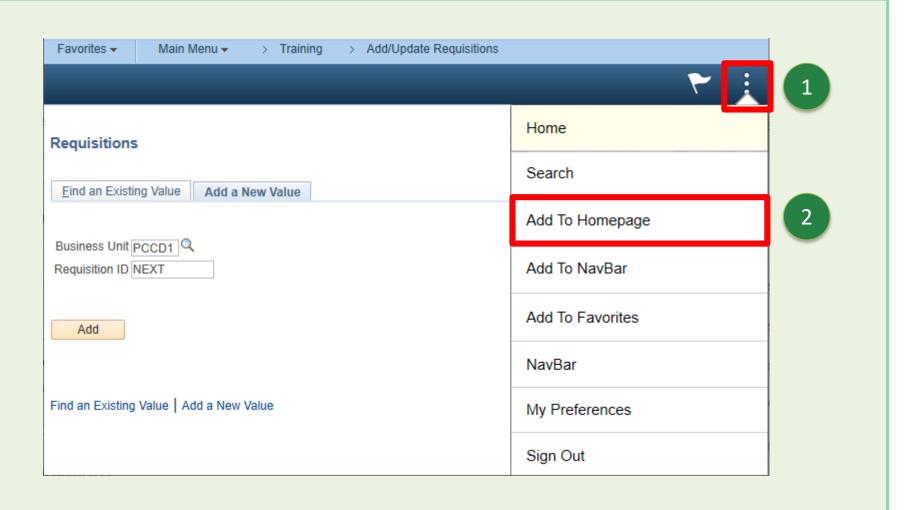

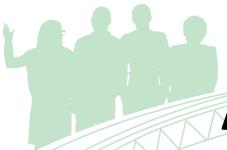

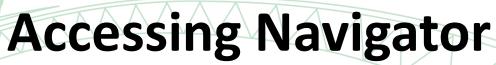

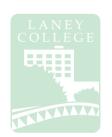

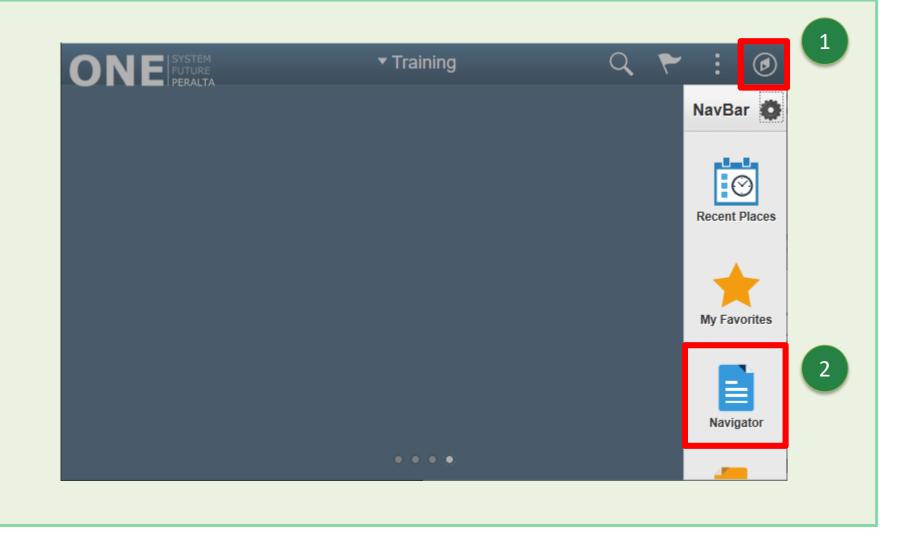

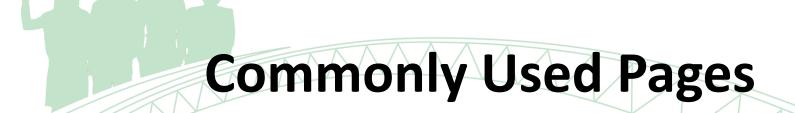

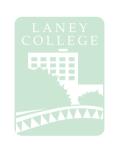

### **Requisitions:**

Navigator → Purchasing → Requisitions → Add/Update Requisitions

### **Purchase Orders:**

Navigator  $\rightarrow$  Purchasing  $\rightarrow$  Purchase Orders  $\rightarrow$  Review PO Information  $\rightarrow$  Purchase Orders

### **Vendor Information:**

Navigator → Suppliers → Supplier Information

→ Supplier 360

### **Budget Overview:**

Navigator → Commitment Control → Review Budget Activities → Budgets Overview

### **Budget Transfer/Journal:**

Navigator → Commitment Control → Budget Journals → Enter Budget Transfer

→ Enter Budget Journals

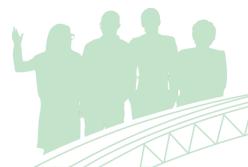

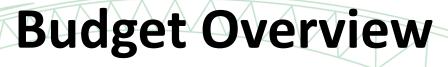

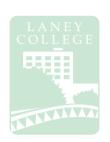

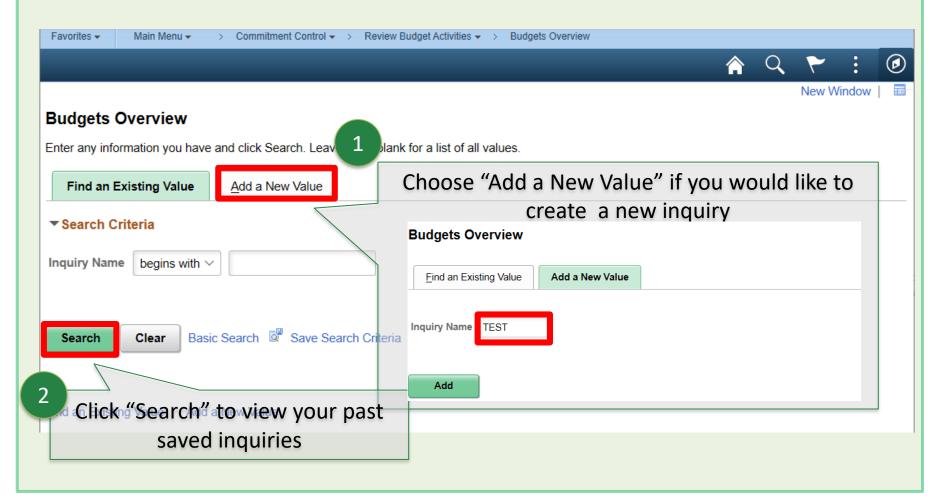

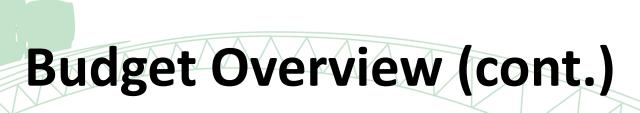

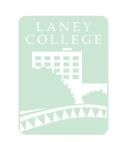

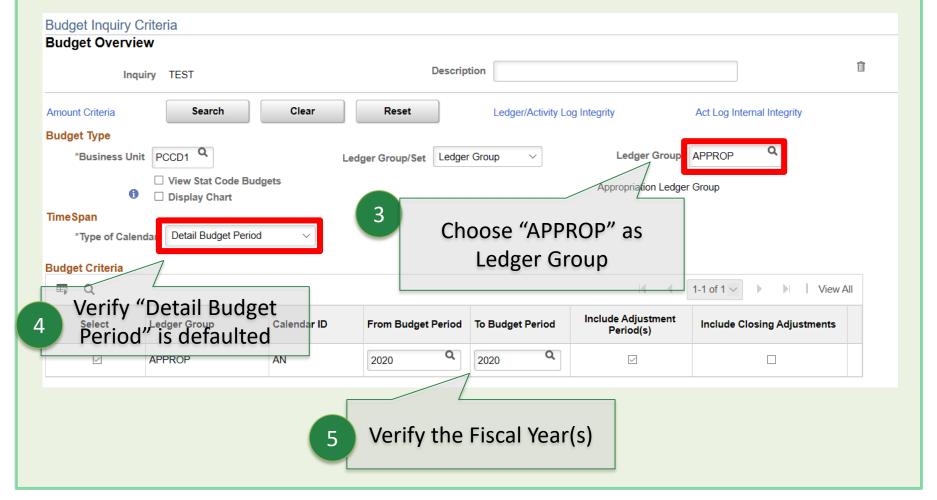

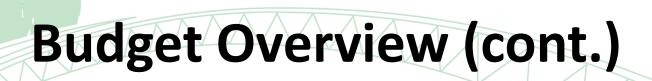

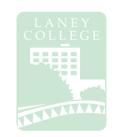

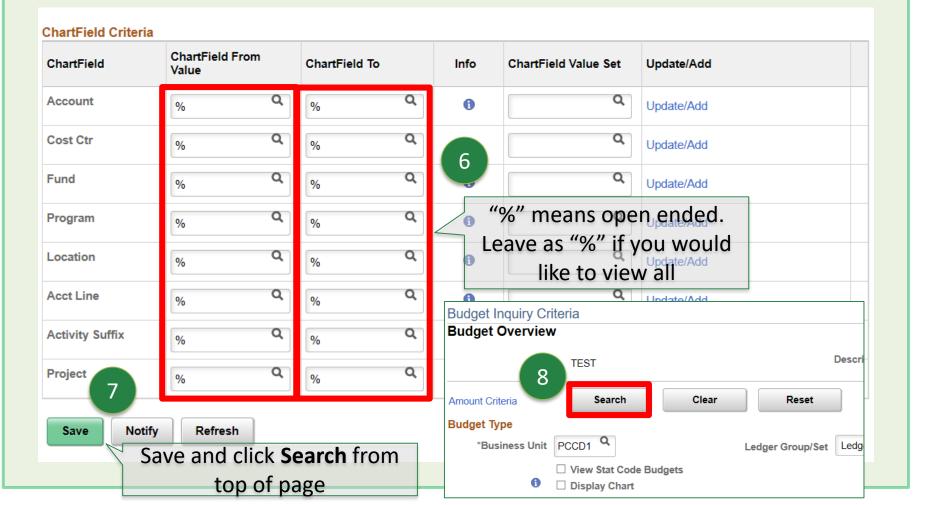

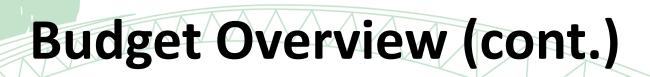

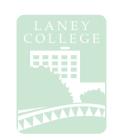

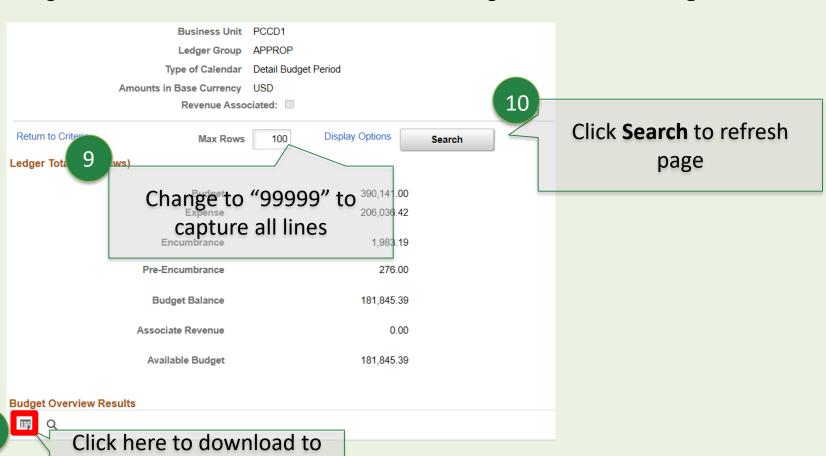

Excel

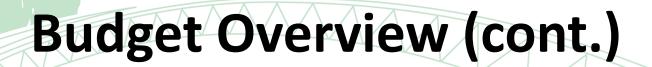

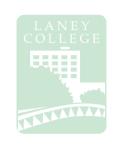

|    | lignm | nent 5                  | Number | - F                    | imatting · | tyles | 12                 | ·   <del>-</del> |              |
|----|-------|-------------------------|--------|------------------------|------------|-------|--------------------|------------------|--------------|
| П  |       |                         |        |                        | _          | -,    |                    | Open Spr         | eadsheet and |
|    |       |                         |        |                        |            |       |                    |                  |              |
|    |       | S T                     |        | U V W                  |            | W/a   | select all numbers |                  |              |
| 13 |       |                         |        |                        | V          | W     |                    | Y                |              |
|    | Line  | ChartField2 Description |        |                        | Expense    |       | Pre-Encumbrance    |                  | Per          |
|    |       | Line 00                 | 2020   | 168,189.00             | 66,400.15  | 0.00  | 0.00               | 101,788.85       |              |
|    | 3     | Line 00                 | 2020 / | Number Stor            | ed as Text | )     | 0.00               | -7,011.34        |              |
|    |       |                         | 2020   |                        |            | )     | 0.00               | -38,509.56       |              |
|    | C     | lick and se             | lect   | Convert to N           | umber      | 1     | 0.00               | 42,188.02        |              |
|    |       | Convert to Number       |        | Help on this error     |            | 0.00  | 3,789.00           |                  |              |
|    | C     |                         |        | Ignore Error           |            | )     | 0.00               | 4,853.60         |              |
|    |       | Line 00                 | 2020   | Edit in <u>F</u> ormu  | ıla Bar    | )     | 0.00               | -103.26          |              |
|    |       | Line 00 2020            |        |                        |            | 0.00  | 2,223.33           |                  |              |
|    |       | Line 00                 | 2020   | Error Checking Options |            |       | 0.00               | -3,977.17        |              |
|    |       | Line 00                 | 2020   | 28,760.00              | 11,136.85  | 0.00  | 0.00               | 17,623.15        |              |
|    |       | Line 00                 | 2020   | 0.00                   | 211.66     | 0.00  | 0.00               | -211.66          |              |
|    |       | Line 00                 | 2020   | 0.00                   | 610.06     | 0.00  | 0.00               | -610.06          |              |
|    |       | Line 00                 | 2020   | 14,114.00              | 5,062.19   | 0.00  | 0.00               | 9,051.81         |              |
|    |       | Line 00                 | 2020   | 4,207.00               | 1,739.72   | 0.00  | 0.00               | 2,467.28         |              |
|    |       | Line 00                 | 2020   | 0.00                   | 101.67     | 0.00  | 0.00               | -101.67          |              |
|    |       | Line 00                 | 2020   | 0.00                   | 548.22     | 0.00  | 0.00               | -548.22          |              |
|    |       |                         |        |                        |            |       |                    |                  |              |

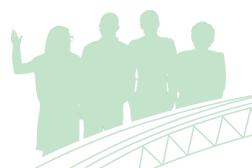

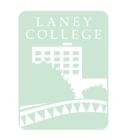

# **Budget Transfers**

Navigator → Commitment Control → Budget Journals → Enter Budget Transfer

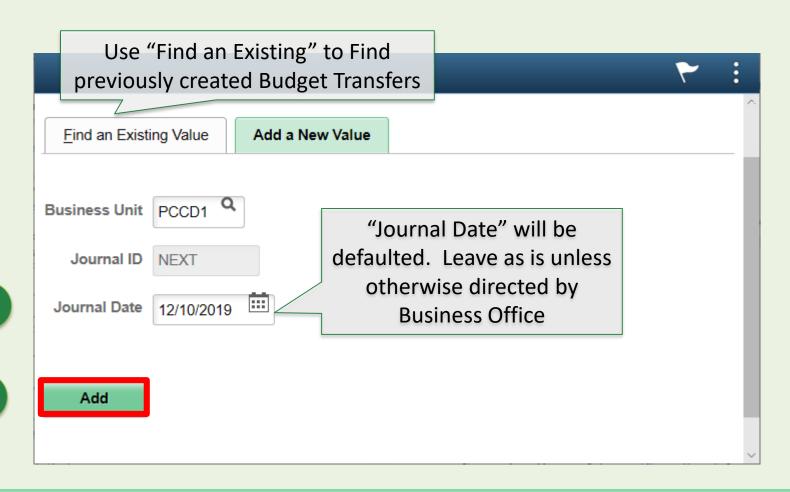

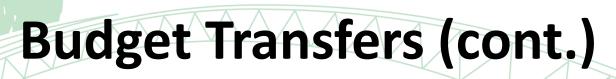

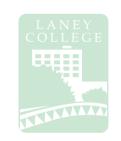

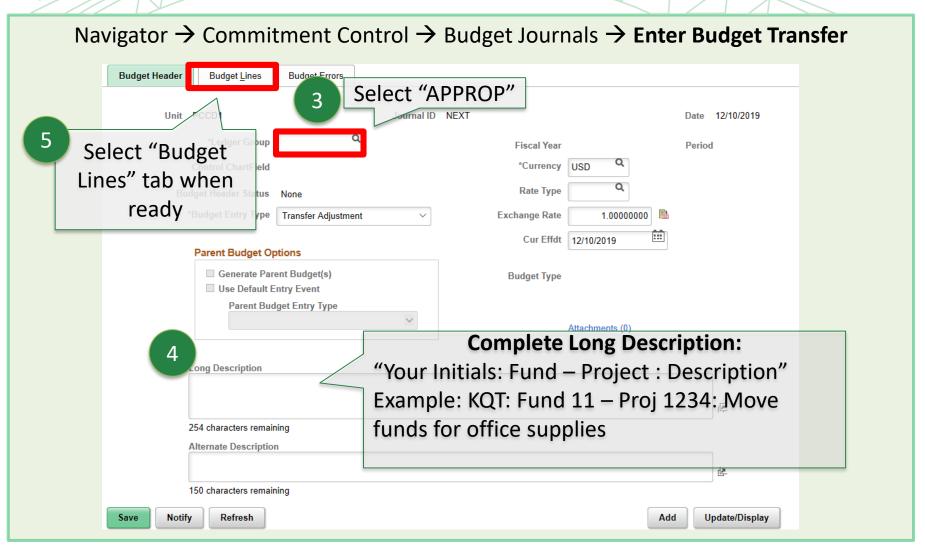

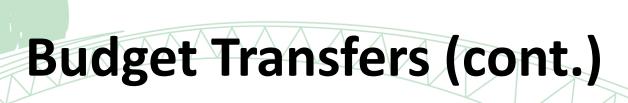

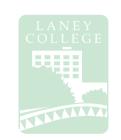

Navigator → Commitment Control → Budget Journals → Enter Budget Transfer

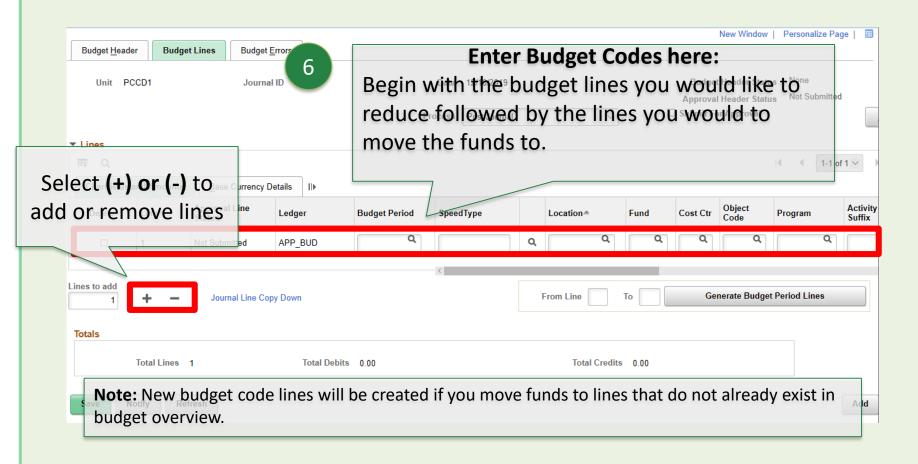

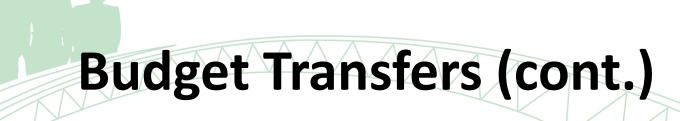

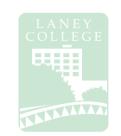

Navigator → Commitment Control → Budget Journals → Enter Budget Transfer

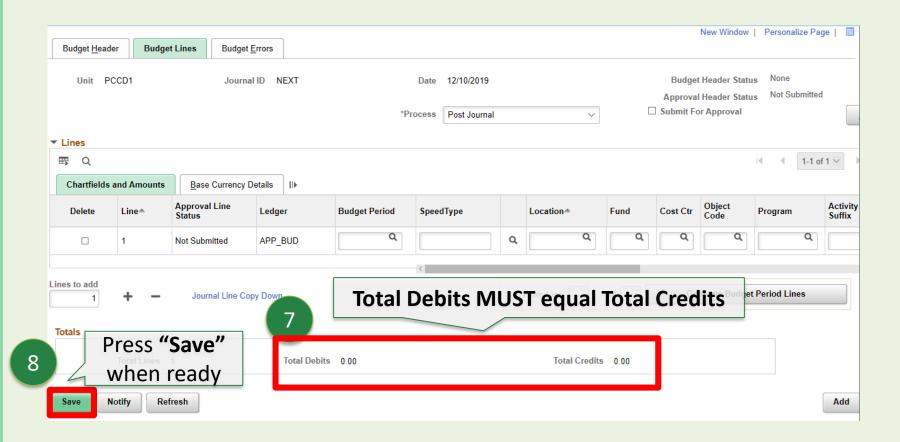

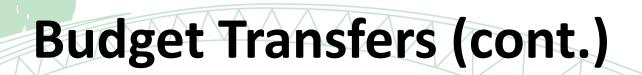

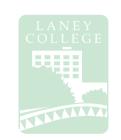

## Navigator → Commitment Control → Budget Journals → Enter Budget Transfer

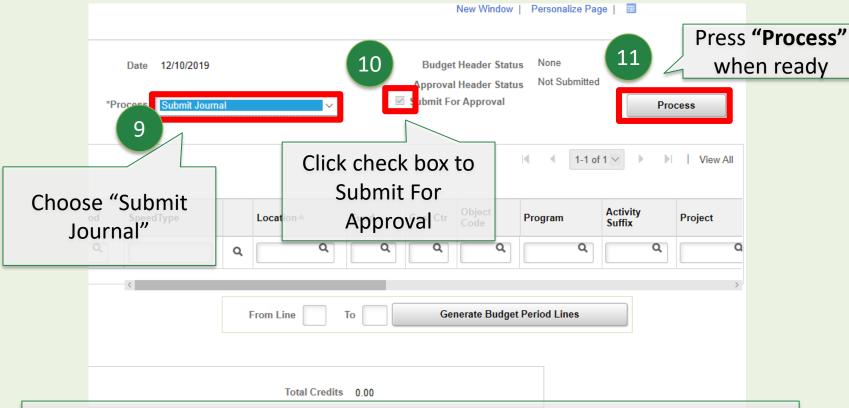

**Note:** Once processed, **Approval Header Status** should be **"Pending".** Once it has approved, check to see if **Budget Header Status** is **"Posted".** If not, select **"Post Journal"** from **Process** and click the **"Process"** button in Step 11

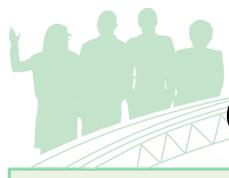

# Create a Requisition

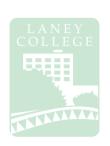

Navigator → Purchasing → Requisitions → Add/Update Requisitions

## Purchasing Regulations: Goods (LPO/LOA)

Purchases less than \$10,000 – Only one (1) quotation is required

If purchase is over \$2,500, the quote must be in writing

Purchases between \$10,000.01 and \$92,400 – Informal competitive bidding is required 3 quotes and bid recap sheet is required (attached to req.)

Purchases over \$92,400 – Formal bidding is required. Formal bidding requires that the department write specifications describing the needed goods or services. The requestor will supply District Purchasing with detailed specifications and approved requisitions.

Notes: These regulations are **per vendor**, **per fiscal year**, **district wide**; not per requisition! Purchases exceeding **\$92,400** during a fiscal year **must be approved by the board**Goods must be delivered to District Warehouse (with exceptions)

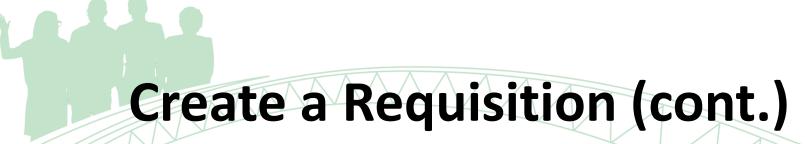

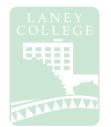

## **Purchasing Regulations: Services (LOA)**

**Services less than \$600** – "Payment for Services – Not To Exceed \$600" form must be completed and approved by first and second level manager. Attach form to Open Account Requisition (LOA).

**Services between \$600 and \$25,000** — Independent Contractor/Consultant Services Contract (ICC) must be completed and **approved by Chancellor** 

**Services over \$25,000** – Independent Contractor/Consultant Services Contract (ICC) must be completed and **approved by Board** 

**Notes:** These regulations are **per vendor**, **per fiscal year**, **district wide**; not per requisition! The ICC must be approved by the Chancellor **PRIOR** to service being rendered by any new or continuing contractor/consultant.

A new ICC must be submitted for each fiscal year.

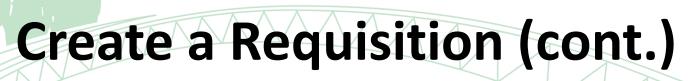

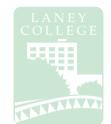

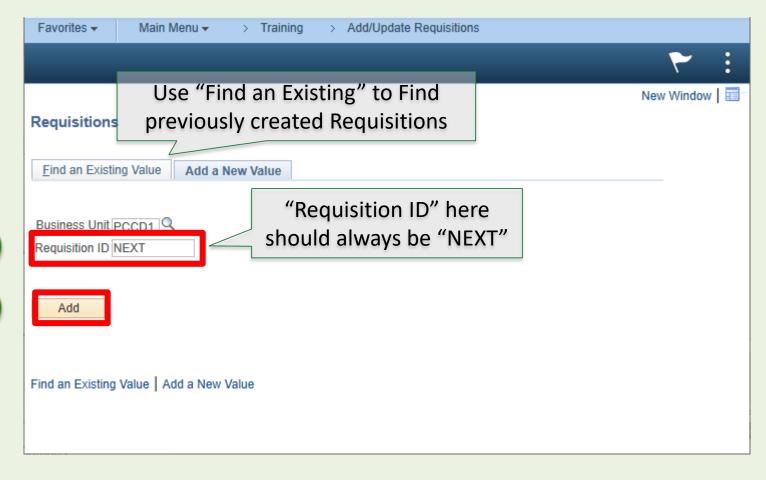

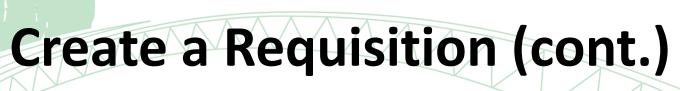

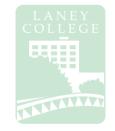

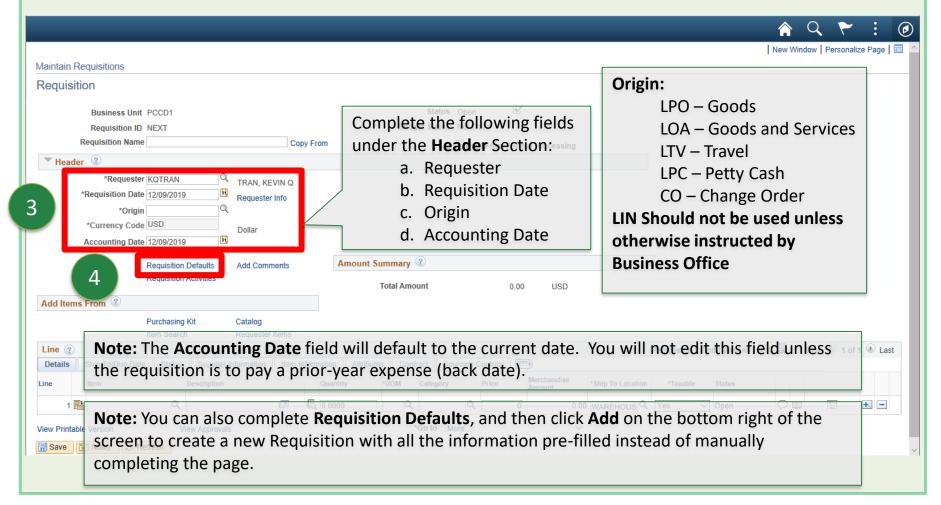

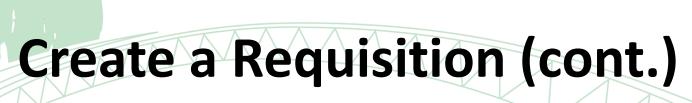

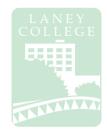

#### Navigator → Purchasing → Requisitions → Add/Update Requisitions Requisition Defaults **Business Unit PCCD1** Requisition Date 12/09/2019 Requisition ID NEXT Status Open Default Options (2) Default If you select this option, the default values entered on this page are treated as part of the defaulting logic and are only applied if no other default values are found for each field. If default values already exist in the hierarchy, they Complete the following fields are used, and the values on this page are not used. under the **Line** Section: Override If you select this option, all default values entered on this page override the default values found in the default a. Buyer Line b. Supplier \*Buver Unit of Measure c. Category Supplier Supplier Location Supplier Lookup Category Schedule Complete the following fields under Ship To Location WAREHOUSE \*Taxable \*Distribute By Quantity the **Schedule** Section: \*Liquidate By Amount Due Date Ship Via COMMON Ultimate Use Code a. Ship To Location: Warehouse Attention To Freight Terms DES b. Due Date (if applicable) Distribution c. Attention To (if applicable) SpeedChart Personalize | Find | View All | 2 | First 1 of 1 Last **Distributions** Asset Information Location Cost Ctr Account Activity Suffix Project Accounting Line Fund Affil **Budget Date IN Unit** PCCD Q Q 12/09/2019 2 \_ Refresh

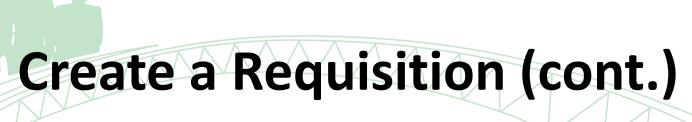

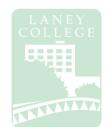

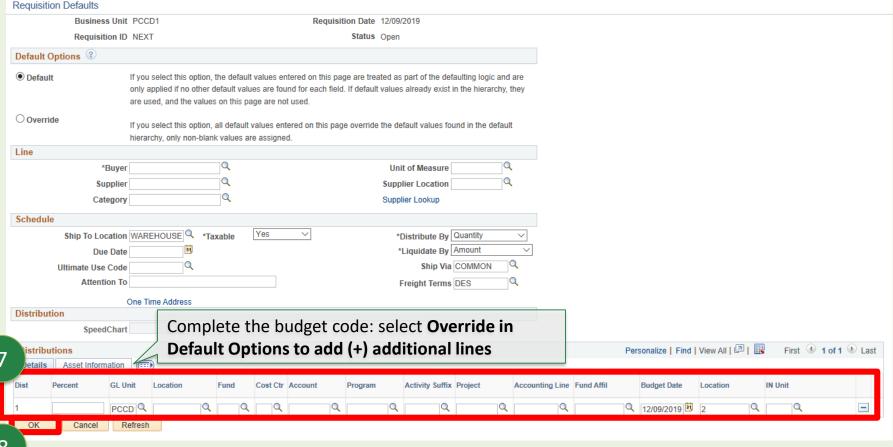

# Create a Requisition (cont.)

#### Navigator → Purchasing → Requisitions → Add/Update Requisitions Retrofit field changes to "all" existing requisition lines/schedules/distributions..... Business Unit PCCD1 Requisition Date 12/09/2019 Requisition ID NEXT Status Open For Line and Schedule defaults, Select 'Apply' to apply changes to all lines and schedules. For Distribution defaults oply changes to the Distrib Line. Mark All to Example: If you seled e change is applied to each Distrib Line 3 on the requisition. select all fields istribution lines on the requisition. Unmark All Personalize | Find | View All | 4 | 1 Retrofit Field Selection First 1-7 of 17 Last Field Value Apply Distrib Line Field Name Apply to All Distribs ~ Buyer MYISHALEWIS $\overline{}$ Category 4301 ~ Ship To EXEMPT $\checkmark$ Ship Via COMMON

**Note:** You will only see this page if you entered information into the **Details** tab in the **Maintain Requisitions** page prior to completing **Requisition Defaults**.

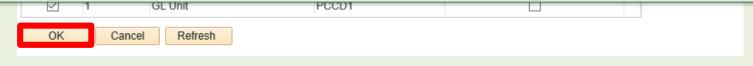

q

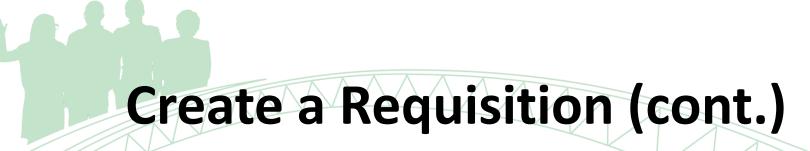

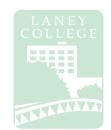

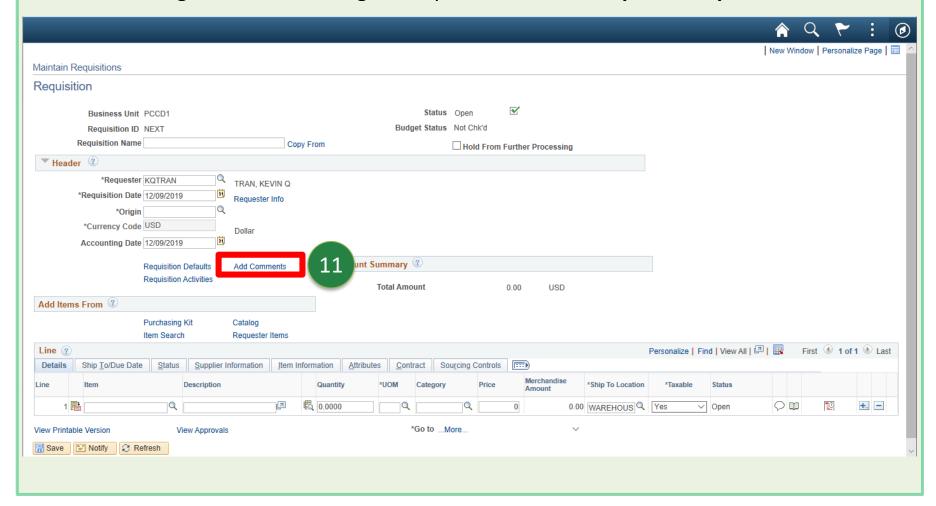

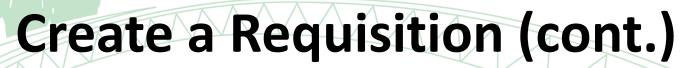

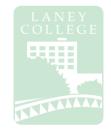

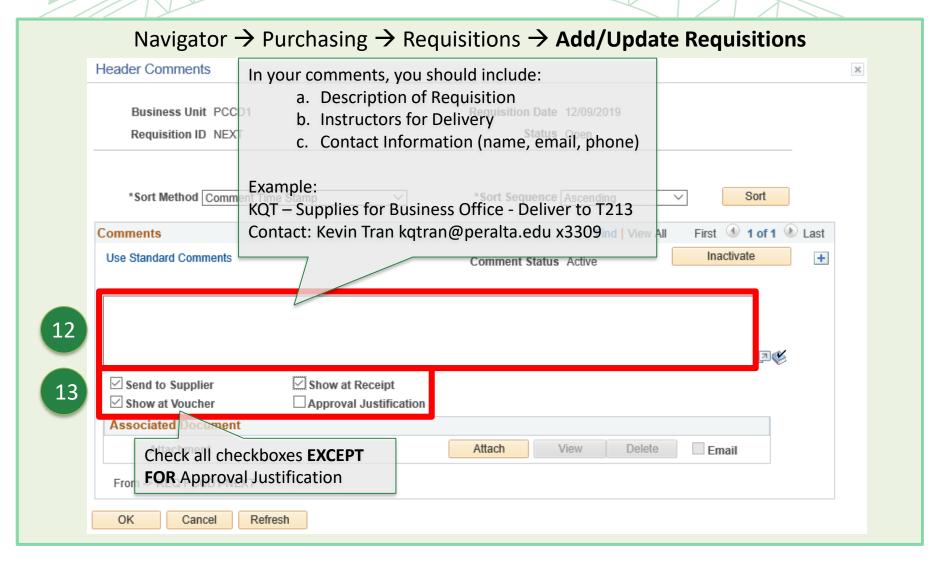

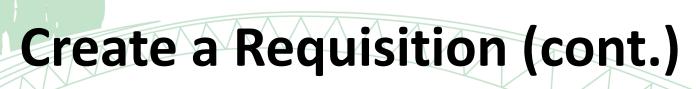

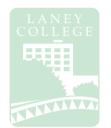

| Header Comments                                                                 | ×                                                                                                    |  |  |  |  |  |
|---------------------------------------------------------------------------------|----------------------------------------------------------------------------------------------------|--|--|--|--|--|
| Business Unit PCCD1  Requisition ID NEXT                                        | Requisition Date 12/09/2019 Status Open                                                                                                 |  |  |  |  |  |
| *Sort Method Comment Time Stamp                                                 | *Sort Sequence Ascending V Sort                                                                                                    |  |  |  |  |  |
| Comments                                                                        | Find   View All First 1 of 1 1 Last                                                                                                    |  |  |  |  |  |
| Use Standard Comments                                                           | Comment Status Active Inactivate +                                                                                                    |  |  |  |  |  |
| ✓ Send to Supplier ✓ Show at Receipt ✓ Show at Voucher ✓ Approval Justification | Attach supporting document (quote, invoice, approved travel forms, ICC, etc)  Note: To add multiple documents, click the (+) sign above |  |  |  |  |  |
| Check all checkboxes EXCEPT FOR Approval Justification                          |                                                                                                    |  |  |  |  |  |
| OK Cancel Refresh                                                               |                                                                                                    |  |  |  |  |  |

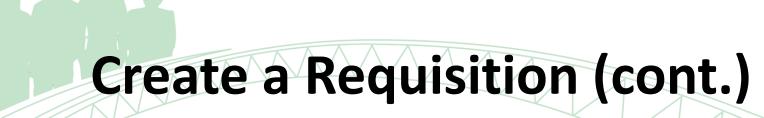

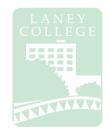

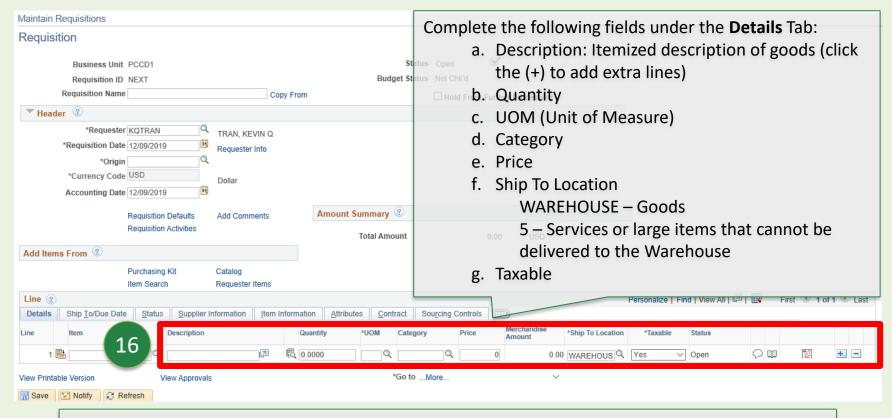

**Note:** Do not enter anything into the **Item** field under the **Details** tab. Peralta only accepts requisitions by description, not item.

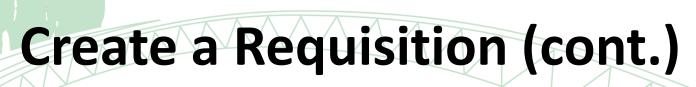

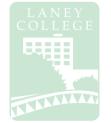

A budget check is run **TWICE:** the first time is **prior to submitting** the requisition, and the second time is after submission.

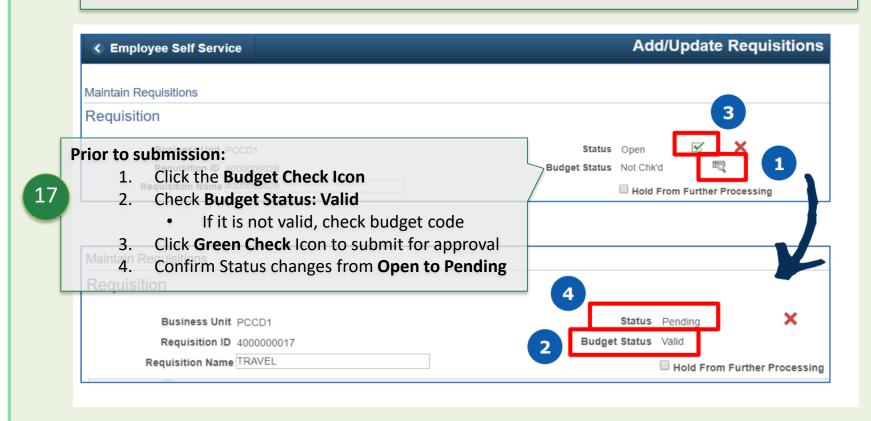

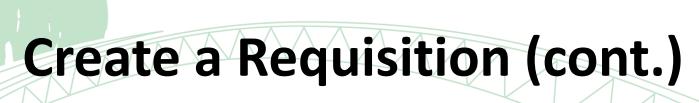

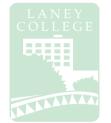

A budget check is run **TWICE**: the first time is prior to submitting the requisition, and the second time is **after submission**.

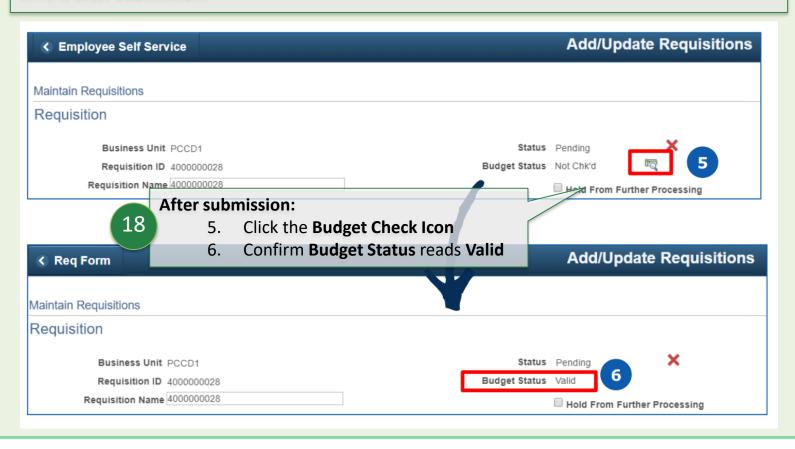

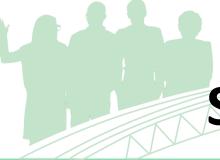

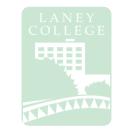

# Status of Requisition

### Navigator → Purchasing → Requisitions → Add/Update Requisitions

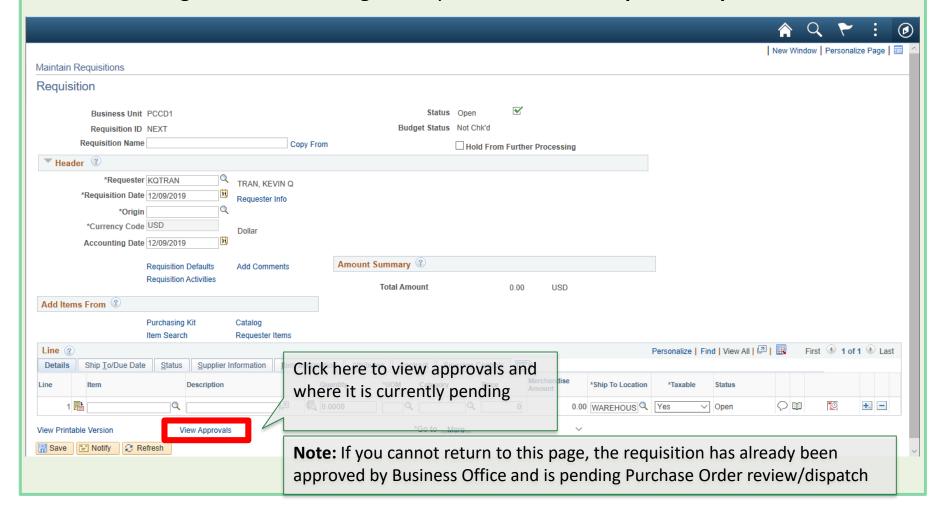

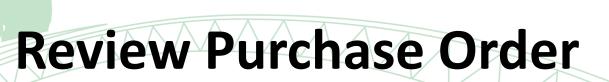

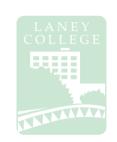

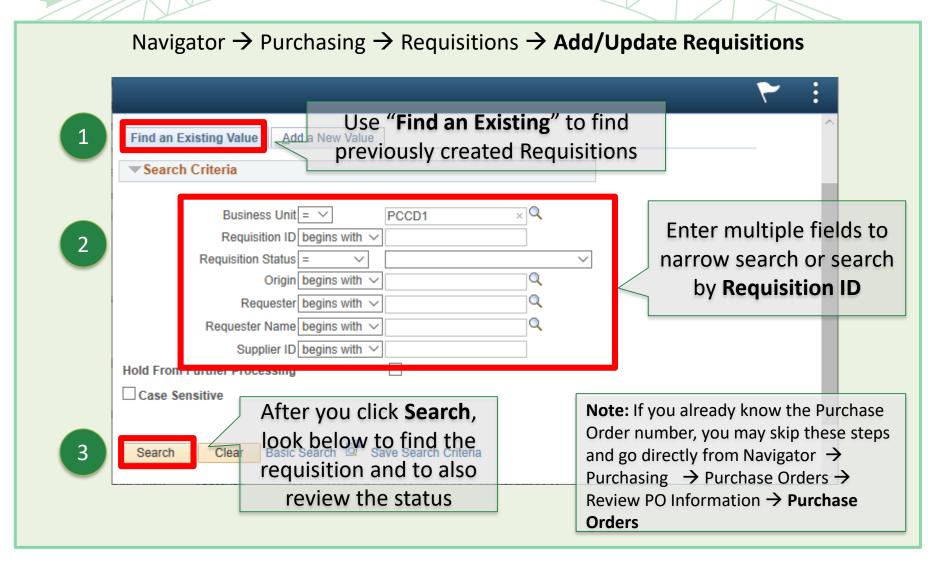

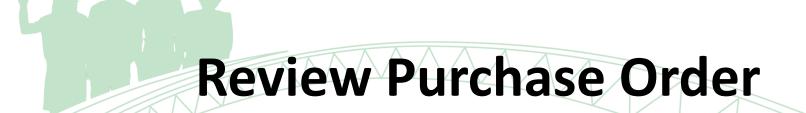

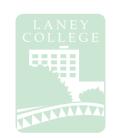

4

Once you have chosen a requisition, the below page will appear. Click on the **status** tab and you will be able to review multiple items. Click the respective indicators (marked in red below) to direct you to the page

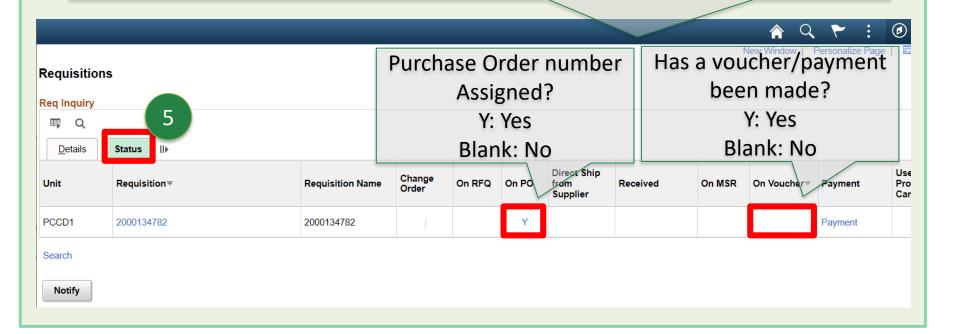

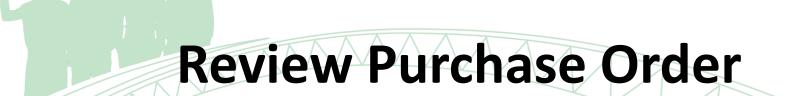

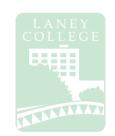

Navigator → Purchasing → Purchase Orders → Review PO Information → Purchase Orders

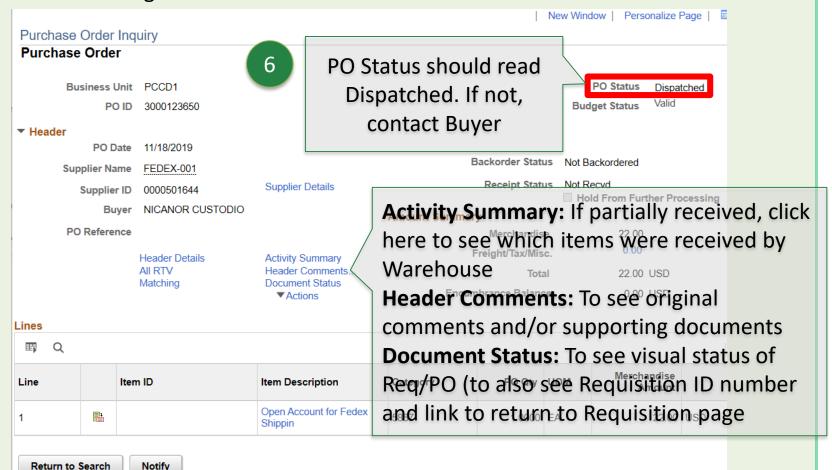

# **Independent Contract/Consultant Services Contract**

#### **Initiator & CC Manager**

- Check vendor ID # (for new vendors, please submit a vendor application to the Purchasing @DO)
- Make sure payment address matches with One Peralta
- · Attach Resume (for individuals) or company overview
- Attach A brief description for the Scope of Work (SOW) with project amount
- Contract completion date must be complete by end of fiscal year
- Signature is required. Electronic signatures are accepted

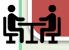

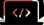

### **Initiator & CC Manager**

- An ICC is required for services of \$60 or more. Contracts over \$25,000 require Board of Trustees' approval, with the exception of bond funded contracts (Funds 63 & 65). A copy of the Board meeting minutes must be submitted with the ICC
- The ICC must be approved by the Chancellor PRIOR to services being rendered by any new or continuing contractor/consultant. A new ICC must be submitted for each fiscal year.

#### **Initiator & CC Manager**

- · Obtain all appropriate signatures (E.g. vendor/ Dean/ PM)
- Create requisition with object code: 5106 in most cases. Note: Split coding is allowed but be sure to include the amounts for each budget string

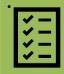

• For amount \$25,000 or more, board doc agenda item is required. \$25K is aggregate amount for all PCCD location within one fiscal year

### **Business Office & Presidents** Office

- The VP-Administration will perform a budget review and approve the ICC packet
- Business Office will hold the ICC packet until P.O. is sourced. After P.O. is dispatched. B.O. will submit the ICC packet to the College President for review and approval.

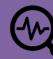

• The Presidents Office will forward the approved ICC packet to District Purchasing

#### **District Office**

- From Purchasing, the ICC will be routed to the Executive Assistant at District Finance Office for the Vice Chancellor of Finance and Administration's review and approval
- The Finance Office will forward the ICC to the Chancellor for final approval
- For \$25K+ ICCs: B.O.T. will review & approve ICCs at their meeting
- Once all of the appropriate signatures have been obtained, the ICC will be logged, and a copy of the entire ICC packet will be email back to the campus. Originals will be stored at the District Finance Office.
- The vendor / initiator to send the invoice to Accounts Payable for payment

### Initiator & CC Manager

- If there are changes in contract amount, contract date or scope of work. An ICC addendum is required. Also, if change is over \$25K or new amount is over \$25k, B.O.T. approval is
- If there are no changes in contract amount, contract date or scope of work, change order will do (E.g. change in budget line)
- For \$25,000 or more board doc is required. \$25,000 is the aggregate amount for all 5 PCCD locations within one fiscal year

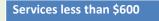

"Payment for Services – Not To Exceed \$600" form is required

Services between \$600 and \$25.000

Services over \$25,000

Independent Contractor/Consultant Services Contract (ICC) must be completed and approved by Chancellor prior to services being rendered

**Independent Contractor/Consultant Services** Contract (ICC) must be completed and approved by

Board prior to services being rendered

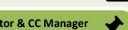

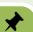

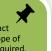

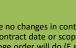

### Requisition/Contract #:

## PERALTA COMMUNITY COLLEGE DISTRICT

### INDEPENDENT CONTRACTOR/CONSULTANT SERVICES CONTRACT

| The contract for personal services is entered into by                                                                                                    |                                                                                            |                             |  |  |
|----------------------------------------------------------------------------------------------------|--------------------------------------------------------------------------------------------|-----------------------------|--|--|
|                                                                                                    | Name of Contractor - Business                                                              |                             |  |  |
| Address City                                                                                                    | y State Zip                                                                                |                             |  |  |
| called the INDEPENDENT CONTRACTOR, and the Street, Oakland, CA 94606, hereinafter called the DIS described. The INDEPENDENT CONTRACTOR agree under the stated conditions within the limits set forth | STRICT, for the performance of the service<br>es to perform the following services for the | es hereinafter              |  |  |
| The INDEPENDENT CONTRACTOR has presented                                                                                                    | proof of official business status:                                                         |                             |  |  |
| Business License Number:                                                                                                    | · · · · · · · · · · · · · · · · · · ·                                                      |                             |  |  |
| Tax ID Number:                                                                                                    |                                                                                            |                             |  |  |
| The work of the INDEPENDENT CONTRACTOR shall I                                                                                                    |                                                                                            |                             |  |  |
|                                                                                                    | Unit Manager/1                                                                             | ïtle                        |  |  |
| The work shall be completed on or before                                                                                                    |                                                                                            |                             |  |  |
| COMPENSATION: Compensation shall be \$completion of the work and authorization by the unit in accounting codes  L   FUND   COST CENT.   OBJECT   PR   ACTIVITY   SUF   SPPJ   L                      |                                                                                            |                             |  |  |
| Budget The foregoing provisions along with conditions set f and agreed to by the INDEPENDENT CONTRACTO                                                                                               |                                                                                            | iness Officer<br>understood |  |  |
|                                                                                                    | APPROVAL ROUTING:                                                                          |                             |  |  |
| Contractor's Printed Name                                                                                                    |                                                                                            |                             |  |  |
|                                                                                                    | College President/Vice Chancellor                                                          | Date                        |  |  |
| Contractor's Signature Date                                                                                                    |                                                                                            |                             |  |  |
|                                                                                                    | Vice Chancellor, Financial Services                                                        | Date                        |  |  |
| Vendor Number                                                                                                    | APPROVED:                                                                                  |                             |  |  |
| (Obtain in "/VEN" on mainframe program or route to District Business Services with W-9 and Vendor                                                                                                    | Chancellor                                                                                 |                             |  |  |
| Addition Form.)                                                                                                    |                                                                                            |                             |  |  |
| Rev. 10/98                                                                                                    | Approval Date                                                                              |                             |  |  |

Reviewed by Purchasing

ORIGINAL-DISTRICT BUSINESS SERVICES

**TAXABLE EARNINGS:** The INDEPENDENT CONTRACTOR, in signing this contract, acknowledges that the DISTRICT will report all earnings to the California State Franchise Tax Board and the Internal Revenue Service as required by law. The INDEPENDENT CONTRACTOR is solely responsible for the payment of taxes on all income generated from this contract.

**TERMINATION:** The DISTRICT shall have the right in its sole discretion to terminate this contract without cause by giving (30) days written notice to the INDEPENDENT CONTRACTOR. If, through any cause, INDEPENDENT CONTRACTOR shall fail to fulfill in a timely and proper manner its obligations under this contract, or if INDEPENDENT CONTRACTOR shall violate any of the covenants, agreements, or stipulations of this contract, District shall thereupon have the right to terminate this contract by giving written notice to INDEPENDENT CONTRACTOR of such termination and specifying the effective date of such termination.

**INSURANCE:** The INDEPENDENT CONTRACTOR shall obtain Workers' Compensation Insurance for any employees he/she may employ.

**INDEMNIFICATION:** INDEPENDENT CONTRACTOR agrees to hold harmless, indemnify and defend District and its officers, agents and employees from any and all claims and losses accruing or resulting from injury, damage or death of any person, firm or corporation in connection with its performance of this agreement. CONTRACTOR also agrees to hold harmless, indemnify and defend District and its officers, agents and employees from any and all claims or losses incurred by any supplier, contractor, or subcontractor furnishing work, services or materials to CONTRACTOR in connection with the performance of this agreement.

INDEPENDENT CONTRACTOR: It is mutually understood and agreed that in performing services under this contract, the contractor shall act as an INDEPENDENT CONTRACTOR and that no relationship of employer and employee is created by this contract. In no way should this contract be construed as an agreement with an individual person to perform part-time, fulltime or extra service duties for the DISTRICT. DISTRICT shall neither have nor exercise control or direction over the methods by which the INDEPENDENT CONTRACTOR performs his/her functions. The sole interest and responsibility of the DISTRICT is to assure that services are performed in competent, efficient and satisfactory manner. The INDEPENDENT CONTRACTOR shall retain sole and absolute direction and judgment in the manner and means for carrying out his/her activities. It is understood that the INDEPENDENT CONTRACTOR shall not have any claim under his contract against the DISTRICT for social security benefits, disability benefit, Worker's Compensation Insurance Benefit, unemployment insurance benefits, vacation pay, sick leave, overtime pay or any other employee benefits of any kind.

**CONTRACTOR'S EXPENSE:** The INDEPENDENT CONTRACTOR shall be solely responsible for his/her expenses incurred in connection with the performance of this contract. INDEPENDENT CONTRACTOR agrees that DISTRICT shall have access to his/her financial records for audit purposes. Such records shall be retained and available for audit purposes for \_\_5\_ (4 or 5) years after final payment.

**NON-ASSIGNMENT:** It is acknowledged and understood that the service to be rendered to the DISTRICT by the INDEPENDENT CONTRACTOR hereunder are personal in nature, and, therefore, the INDEPENDENT CONTRACTOR may not assign this contract, nor may the INDEPENDENT CONTRACTOR assign any monies to be received hereunder unless the written consent of the District is first obtained.

**NONDISCRIMINATION:** INDEPENDENT CONTRACTOR agrees that no person shall, on the grounds of race, color, religion, national origin, sex, ancestry, age, marital status, or handicapped condition be excluded from participation in, be denied the benefit of, or be otherwise subjected to discrimination under this agreement.

**ENTIRE AGREEMENT:** This agreement embodies the whole agreement between the parties hereto, and there are not inducements, promises, terms, conditions, or obligations made or entered into by the DISTRICT or the INDEPENDENT CONTRACTOR other than those contained herein.

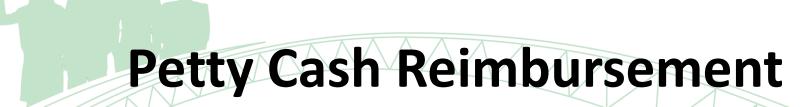

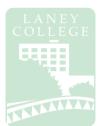

#### 1. Requestor:

- Request approval for use of petty cash reimbursement
- Purchase item(s)
- Complete Petty Cash form and submit original receipts to Cost Center Manager/Department
- Department Manager Approval, Business Office Approvals
- Bursars to notify when reimbursement is available (pending availability of funds)
- Reimbursed

#### 2. Cost Center:

- Department Manager Approval
- Requisition initiated
- Department to forward to Business Office

### 4. Bursars Office:

- Bursar will notify requestor when reimbursement is available
- Upon reimbursement, forward signed/completed Petty Cash
   Form to Business Office

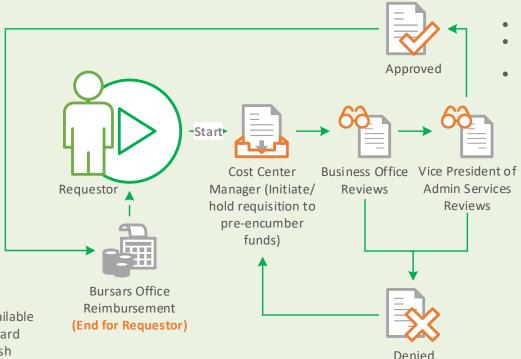

#### 3. Business Office Review Process:

- Signed Petty Cash Form & Receipts received from Cost Center Manager/Department
- Business Office Staff reviews
- Vice President of Administrative Services reviews
- Petty Cash form forwarded to Bursars Office

## PERALTA COMMUNITY COLLEGE DISTRICT REQUEST FOR PETTY CASH REIMBURSEMENT

| College        | Requisition Number Purchase Order Number |                 |               |                         |              | Number        |          |           |           |
|----------------|------------------------------------------|-----------------|---------------|-------------------------|--------------|---------------|----------|-----------|-----------|
| From:          |                                          |                 |               |                         |              |               | Date:    |           |           |
|                |                                          | ı               | Requesting S  | taff Memb               | er           |               | •        |           |           |
| Contact:       |                                          |                 |               |                         |              |               |          |           |           |
|                |                                          |                 | Em            | nail                    |              |               | •        | P         | hone      |
| _              |                                          |                 |               |                         |              |               |          |           |           |
| То:            | <u>,</u>                                 |                 | Name (N       | Manager)                |              |               | •        | Depa      | artment   |
| Attached recei | nts word inc                             | urrod for outh  |               |                         | as indicated |               |          | ·         |           |
| Date           | pts were incu                            | rred for author | orized colleg | Description Description |              |               |          | А         | mount     |
|                |                                          |                 |               |                         |              |               |          |           |           |
|                |                                          |                 |               |                         |              |               |          |           |           |
|                |                                          |                 |               |                         |              |               |          |           |           |
|                |                                          |                 |               |                         |              |               |          |           |           |
|                |                                          |                 |               |                         |              |               |          |           |           |
|                |                                          |                 |               |                         |              |               |          |           |           |
|                |                                          |                 |               |                         |              |               |          |           |           |
|                |                                          |                 |               |                         |              |               |          |           |           |
|                |                                          |                 |               |                         |              |               |          |           |           |
|                |                                          |                 |               |                         |              |               |          |           |           |
|                |                                          |                 |               |                         |              |               |          | TAX       |           |
|                |                                          |                 |               |                         |              |               |          |           |           |
|                |                                          |                 |               |                         |              |               |          | TOTAL_    |           |
|                |                                          |                 |               |                         | DATE         |               |          | REC'D BY  |           |
| 0.551.05.1105  |                                          |                 |               |                         |              |               |          |           |           |
| OFFICE USE     | ONLY COD                                 | ING             |               |                         |              |               |          |           |           |
| College/Depa   | rtment App                               | rovals (Cost    | Center Ma     | nager(s))               | Busii        | ness Office ( | Budget A | pproval)  |           |
|                |                                          |                 |               |                         |              |               |          |           |           |
| 1. Approval    |                                          | SIGNATURE       |               |                         | 3. Ap        | proval        |          | Signature | Date      |
|                |                                          | ordin tronc     |               | _                       |              |               |          | oignature | Jule      |
| 2. Approval    |                                          |                 |               |                         |              |               |          |           |           |
| ••             |                                          | SIGNATURE       |               | С                       | DATE         |               |          |           |           |
| Account Nu     |                                          |                 |               |                         |              |               |          |           |           |
| Loc            | mber                                     |                 |               |                         |              |               |          |           |           |
|                | mber<br>Fund                             | СС              | Obj           | Р                       | Act          |               | Proj     | Ln        | \$ Amount |
|                |                                          | СС              | Obj           | Р                       | Act          |               | Proj     | Ln        | \$ Amount |
|                |                                          | СС              | Obj           | P                       | Act          |               | Proj     | Ln        | \$ Amount |

### Laney College Business Services Petty Cash Reimbursement

Petty cash reimbursements may be permitted in the event of a small emergency purchase of supplies or services for employees <u>not to exceed \$100.00</u>. Petty cash reimbursement must be preapproved by the appropriate cost center manager.

#### Instructions

Please print legibly and complete the entire form

### **Requestor:**

### **COLLEGE, FROM, CONTACT:**

Name of requesting staff member, email address and telephone number are ALL required

#### TO, DEPARTMENT:

Name of Budget/Cost Center Manager and respective department

### **DATE, DESCRIPTION, AMOUNT:**

- Date of the request
- For each item provide a complete description (including quantity) and total unit price
- Original receipts clearly indicating the purchase must be provided

### **Department/Cost Center:**

#### **REQUISITION:**

- Requisition with the budget string from Petty Cash Form must be completed and a printout of requisition <u>must be attached.</u>
- Requisition must be inputted with the following requirements:

Origin: LPC (Laney Petty Cash)

Vendor ID: 0000502825 (LANEY COLLEGE BUSINESS OFFICE)

Requisition number, overseeing cost center manager name and department are ALL required

#### **DEPARTMENT TO, APPROVALS, SIGNATURE, DATE:**

• The Budget/Cost Center Manager must sign and date the form indicating approval of this payment. The Requestor and Approver cannot be the same person.

Department approved Petty Cash Form Packet must be submitted to Business Office – Staff Services Specialist

Petty Cash Form Packet must include:

Petty Cash Form Original Receipts Copy of Requisition

The requestor will be notified by the Bursar's Office when the Petty Cash Reimbursement is available Pending availability of cash funds in the Bursar's Office

Please check with your department if you have not received a notification within 2 weeks of submission

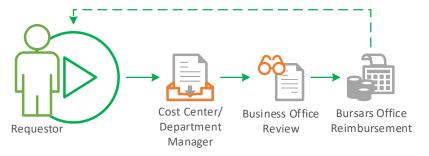

# **Tentative Year-End Close Timeline**

| Transaction (Tentative)                                                                                                    | DATE          |
|----------------------------------------------------------------------------------------------------|---------------|
| Purchasing Cut-off (Fund 01 and any categorical /grants that terminate June 30) Requisitions and Purchase Orders - Tangible Items/ Goods | April 3, 2020 |
| Purchasing Cut-off (Fund 01 and any categorical/ grants that terminate June 30) Requisitions and Purchase Orders - Services              | May 10, 2020  |
| Purchasing Cut-off (Other Funds) Requisitions and Purchase Orders                                                                        | May 10, 2020  |
| Personnel Actions Cut-off for Summer Session                                                                                             | May 26, 2020  |
| Warehouse Cut-off (Stores and Warehouses Orders)                                                                                         | May 29, 2020  |
| Deposits Cut-off (Checks due to District Office)                                                                                         | May 26, 2020  |
| Accounts Payable Cut-off (Invoices to District AP)                                                                                       | July 16, 2020 |
| Payroll Adjustment Requests Cut-off                                                                                                    | July 17, 2020 |
| Journal Entries Cut-off (Expense Transfers)                                                                                              | July 17, 2020 |
|                                                                                                    |               |

2020 Year-End Close Timeline (Tentative)

| Transaction (Tentative)                                                                                                    | DATE          |
|----------------------------------------------------------------------------------------------------|---------------|
| Purchasing Cut-off (Fund 01 and any categorical /grants that terminate June 30)  Requisitions and Purchase Orders - Tangible Items/ Goods | April 3, 2020 |
| Purchasing Cut-off (Fund 01 and any categorical/ grants that terminate June 30)  Requisitions and Purchase Orders - Services              | May 10, 2020  |
| Purchasing Cut-off (Other Funds) Requisitions and Purchase Orders                                                                         | May 10, 2020  |
| Personnel Actions Cut-off for Summer Session                                                                                              | May 26, 2020  |
| Warehouse Cut-off (Stores and Warehouses Orders)                                                                                          | May 29, 2020  |
| Deposits Cut-off (Checks due to District Office)                                                                                          | May 26, 2020  |
| Accounts Payable Cut-off (Invoices to District AP)                                                                                        | July 16, 2020 |
| Payroll Adjustment Requests Cut-off                                                                                                    | July 17, 2020 |
| Journal Entries Cut-off (Expense Transfers)                                                                                               | July 17, 2020 |

### **Key Notes:**

- All invoices must be emailed DIRECTLY to Accounts Payable at accountspayable@peralta.edu no later than Thursday, July 16, 2020. PO numbers must be referenced on all invoices. Invoices for open purchase orders must be approved by the appropriate College Administrator before being forwarded to Accounts Payable. Invoices received by Accounts Payable after Thursday, July 16, 2020 will be paid from your 2020-2021 allocations. This is the District deadline, not an internal campus deadline. Do not submit your invoices to the Laney Business Office; submit them directly to accountspayable@peralta.edu and save your email as proof that it was submitted in a timely manner.
- The dates listed above are the last processing dates for various types of transactions. If multiple steps are required before a transaction can be fully posted, you must consider all steps and ensure that the last step takes place according to the dates on that list.
- Personnel Action Forms (ePAFs) requesting payment for any assignments with a start date prior to July 1, 2020 must be approved by the College President (for colleges) or the Vice Chancellors (for district offices) AND submitted prior to May 26, 2020 to Human Resources. Receipt of Personnel Action Forms after this date may delay the processing of payment and delay actual payment to employee.

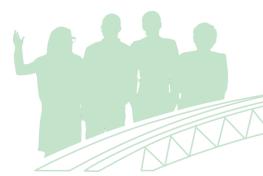

## Travel

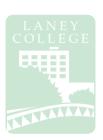

PART 1 & gathers associated travel background materials

Employee obtains supervisor approval & submits Travel Request (Excel) & Funding Request (Word)form

Cost Center creates requisitions, & approves travel package

### FOR OUT OF STATE/INTERNATIONAL

Please see attached Board of Trustees Meeting Schedule Business Office reviews requisition, request & approves travel package 18 working days prior to travel date required

President reviews & approves request 15 working days prior to travel date required

In/Out of State travel advanced to Chancellor/Board of Trustees if necesary

Chancellor reviews & approves request 10 working days prior to travel date required

After travel, employee fills out

Travel Request PART 2 for
reimbursement

Employee submits reimbursement with receipts to Supervisor for approval

Business Office reviews & approves reimbursement request

District Office Accounts Payable issues the check

### **Travel Request & Reimbursement Process**

### Regular Travel Request

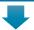

Employee fills out **Travel Request PART 1** & gathers
associated travel background
materials

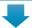

Employee obtains supervisor approval & submits **Travel Request** (Excel) & **Funding Request** (Word)form

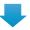

Cost Center creates requisitions, & approves travel package

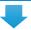

### FOR OUT OF STATE/INTERNATIONAL

Please see attached Board of Trustees Meeting Schedule

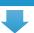

Business Office reviews requisition, request & approves travel package

18 working days prior to travel date required

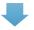

President
reviews & approves request
15 working days prior to travel
date required

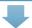

In/Out of State travel advanced to Chancellor/Board of Trustees if necesary

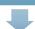

Chancellor reviews & approves request 10 working days prior to travel

date required

### P.D. Travel Request

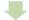

Employee fills out **Travel Request PART 1** & gathers associated

travel background materials

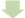

Employee obtains supervisor approval & submits Travel Request (Excel) & Funding Request (Word)form to PD

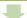

PD Committee reviews & approves request, submit to Business Office

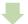

### FOR OUT OF STATE/INTERNATIONAL

Please see attached Board of Trustee Meeting Schedule

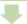

Business Office creates requisition, reviews & approves travel package 18 working days prior to travel date required

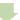

VP of Instruction reviews & approves requisitions

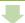

President
reviews & approves request
15 working days prior to travel
date required

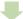

In/Out of State travel advanced to Chancellor/Board of Trustees if necesary

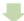

Chancellor reviews & approves request 10 working days prior to travel date required

## Travel Reimbursement

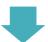

After travel, employee fills out **Travel Request PART 2** for reimbursement

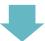

Employee submits reimbursement with receipts to Supervisor for approval

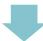

Business Office reviews & approves reimbursement request

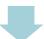

District Office Accounts
Payable
issues the check

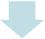

Once notified, employee picks up reimbursement check from

### **Travel Request & Reimbursement Process**

### **Regular In-State Travel Request:**

| In State Travel              | n State Travel In State  |                           | <mark>In State*</mark>     |  |
|------------------------------|--------------------------|---------------------------|----------------------------|--|
|                              | Due at Business Office   | Due at President's Office | Due at Chancellor's Office |  |
| Supervisor Approval Required | 18 working days prior to | 15 working days prior to  | 10 working days prior to   |  |
|                              | travel                   | travel                    | travel                     |  |

<sup>\*</sup> If required, In State travel will be advanced to the Chancellor's Office

### **Regular Out-of-State/International Travel Request:**

| Out of State | Out of State | Out of State Due | Out of State | Out of State | Out of State | Out of State  |
|--------------|--------------|------------------|--------------|--------------|--------------|---------------|
| Travel*      | Due at       | at President's   | Due at       | Board        | Board        | Travel After: |
|              | Business     | Office***        | Chancellor's | Material Due | Approval     |               |
|              | Office**     |                  | Office****   | Date         | Required     |               |
| SAR          | 11/25/2019   | 12/02/2019       | 12/06/2019   | 12/19/2019   | 01/07/2020   | 01/07/2020    |
| SAR          | 11/28/2019   | 12/04/2019       | 12/10/2019   | 01/02/2020   | 01/21/2020   | 01/22/2020    |
| SAR          | 01/02/2020   | 01/07/2020       | 01/13/2020   | 01/16/2020   | 02/04/2020   | 02/05/2020    |
| SAR          | 01/13/2020   | 01/20/2020       | 01/24/2020   | 02/06/2020   | 02/25/2020   | 02/26/2020    |
| SAR          | 01/27/2020   | 02/03/2020       | 02/07/2020   | 02/20/2020   | 03/10/2020   | 03/12/2020    |
| SAR          | 02/10/2020   | 02/17/2020       | 02/21/2020   | 03/05/2020   | 03/24/2020   | 03/25/2020    |
| SAR          | 02/24/2020   | 03/02/2020       | 03/06/2020   | 03/19/2020   | 04/07/2020   | 04/08/2020    |
| SAR          | 03/09/2020   | 03/16/2020       | 03/20/2020   | 04/02/2020   | 04/21/2020   | 04/22/2020    |
| SAR          | 04/30/2020   | 04/06/2020       | 04/10/2020   | 04/23/2020   | 05/12/2020   | 05/13/2020    |
| SAR          | 04/13/2020   | 04/20/2020       | 04/24/2020   | 05/07/2020   | 05/26/2020   | 05/27/2020    |
| SAR          | 04/29/2020   | 05/04/2020       | 05/08/2020   | 05/21/2020   | 06/09/2020   | 06/10/2020    |
| SAR          | 05/11/2020   | 05/18/2020       | 05/22/2020   | 06/04/2020   | 06/23/2020   | 06/24/2020    |
| SAR          | 06/01/2020   | 06/08/2020       | 06/12/2020   | 06/25/2020   | 07/14/2020   | 07/15/2020    |
| SAR          | 06/15/2020   | 06/22/2020       | 06/26/2020   | 07/09/2020   | 07/28/2020   | 07/29/2020    |
| SAR          | 08/03/2020   | 08/10/2020       | 08/14/2020   | 08/27/2020   | 09/15/2020   | 09/16/2020    |
| SAR          | 08/17/2020   | 08/24/2020       | 08/28/2020   | 09/10/2020   | 09/29/2020   | 09/30/2020    |
| SAR          | 09/02/2020   | 09/07/2020       | 09/11/2020   | 09/24/2020   | 10/13/2020   | 10/14/2020    |
| SAR          | 09/11/2020   | 09/18/2020       | 09/25/2020   | 10/08/2020   | 10/27/2020   | 10/28/2020    |
| SAR          | 09/28/2020   | 10/05/2020       | 10/09/2020   | 10/22/2020   | 11/10/2020   | 11/11/2020    |
| SAR          | 10/26/2020   | 11/02/2020       | 11/06/2020   | 11/19/2020   | 12/08/2020   | 12/09/2020    |

<sup>\*</sup>SAR – Supervisor Approval Required

### Note from PCCD Administrative Procedure 7400 Travel Authorization

The employee's Supervisor, College or District Administration, must approve all travel requests as confirmation the trip and related expenditures are appropriate for District business prior to the trip. The administrator overseeing the charge account must approve the expenditure of funds and the Business Officer must confirm that the funds are available. Required approval signatures are as follows:

<sup>\*\* 18</sup> working days prior to Board Meet

<sup>\*\*\*15</sup> working days prior to Board Meet

<sup>\*\*\*\*10</sup> working days prior to Board Meet

x- Board retreat, may not accept agenda items

### **Travel Request & Reimbursement Process**

- **a. In-State Travel:** Requests under \$3000 require approval of the College President (for college members) or the appropriate Vice Chancellor (for district members). Request \$3000 and above require the Chancellor's approval. The Chancellor's Office must receive the request no later than 10 business days in advance of a trip.
- b. **Out-of-State and International Travel.** All out-of-state and international travel require approval by the Chancellor and the Board of Trustees. The Chancellor's Office must receive the request no later than 30 business days in advance of the trip.

Travel must be approved or ratified by the Board of Trustees before an advance payment or reimbursement of expenses can be made.

### **Professional Development Travel Request:**

| PD Travel          | Out of             | Out of State | Out of State | Out of State | Out of State | Out of State | Out of State  |
|--------------------|--------------------|--------------|--------------|--------------|--------------|--------------|---------------|
| In/Out of          | <mark>State</mark> | Due at       | Due at       | Due at       | Board        | Board        | Travel After: |
| State Due          | Travel*            | Business     | President's  | Chancellor's | Material     | Approval     |               |
| <mark>at PD</mark> |                    | Office**     | Office***    | Office****   | Due Date     | Required     |               |
| meeting            |                    |              |              |              |              |              |               |
| Fall 2019          | SAR                | 11/25/2019   | 12/02/2019   | 12/06/2019   | 12/19/2019   | 01/07/2020   | 01/07/2020    |
| Fall 2019          | SAR                | 11/28/2019   | 12/04/2019   | 12/10/2019   | 01/02/2020   | 01/21/2020   | 01/22/2020    |
| Fall 2019          | SAR                | 01/02/2020   | 01/07/2020   | 01/13/2020   | 01/16/2020   | 02/04/2020   | 02/05/2020    |
| Fall 2019          | SAR                | 01/13/2020   | 01/20/2020   | 01/24/2020   | 02/06/2020   | 02/25/2020   | 02/26/2020    |
| Fall 2019          | SAR                | 01/27/2020   | 02/03/2020   | 02/07/2020   | 02/20/2020   | 03/10/2020   | 03/12/2020    |
| 01/27/2020         | SAR                | 02/10/2020   | 02/17/2020   | 02/21/2020   | 03/05/2020   | 03/24/2020   | 03/25/2020    |
| 01/27/2020         | SAR                | 02/24/2020   | 03/02/2020   | 03/06/2020   | 03/19/2020   | 04/07/2020   | 04/08/2020    |
| 02/24/2020         | SAR                | 03/09/2020   | 03/16/2020   | 03/20/2020   | 04/02/2020   | 04/21/2020   | 04/22/2020    |
| 03/16/2020         | SAR                | 03/30/2020   | 04/06/2020   | 04/10/2020   | 04/23/2020   | 05/12/2020   | 05/13/2020    |
| 03/30/2020         | SAR                | 04/13/2020   | 04/20/2020   | 04/24/2020   | 05/07/2020   | 05/26/2020   | 05/27/2020    |
| 04/13/2020         | SAR                | 04/29/2020   | 05/04/2020   | 05/08/2020   | 05/21/2020   | 06/09/2020   | 06/10/2020    |
| 04/27/2020         | SAR                | 05/11/2020   | 05/18/2020   | 05/22/2020   | 06/04/2020   | 06/23/2020   | 06/24/2020    |
| 05/25/2020         | SAR                | 06/01/2020   | 06/08/2020   | 06/12/2020   | 06/25/2020   | 07/14/2020   | 07/15/2020    |
| 05/25/2020         | SAR                | 06/15/2020   | 06/22/2020   | 06/26/2020   | 07/09/2020   | 07/28/2020   | 07/29/2020    |
| 05/25/2020         | SAR                | 08/03/2020   | 08/10/2020   | 08/14/2020   | 08/27/2020   | 09/15/2020   | 09/16/2020    |
| 05/25/2020         | SAR                | 08/17/2020   | 08/24/2020   | 08/28/2020   | 09/10/2020   | 09/29/2020   | 09/30/2020    |
| Fall 2020          | SAR                | 09/02/2020   | 09/07/2020   | 09/11/2020   | 09/24/2020   | 10/13/2020   | 10/14/2020    |
| Fall 2020          | SAR                | 09/11/2020   | 09/18/2020   | 09/25/2020   | 10/08/2020   | 10/27/2020   | 10/28/2020    |
| Fall 2020          | SAR                | 09/28/2020   | 10/05/2020   | 10/09/2020   | 10/22/2020   | 11/10/2020   | 11/11/2020    |
| Fall 2020          | SAR                | 10/26/2020   | 11/02/2020   | 11/06/2020   | 11/19/2020   | 12/08/2020   | 12/09/2020    |

<sup>\*</sup>SAR – Supervisor Approval Required

<sup>\*\* 18</sup> working days prior to travel

<sup>\*\*\*15</sup> working days prior to travel, if required, In State travel will be advanced to the Chancellor's Office

<sup>\*\*\*\*10</sup> working days prior to travel

**Requisition Cheat Sheet** 

| Location | Fund | Cost Center | Object Code | Program | Activity Suffix | Project | Line |
|----------|------|-------------|-------------|---------|-----------------|---------|------|
| 5        | XX   | XXX         | XXXX        | Χ       | XXXXXX          | XXXX    | XX   |

### Origins:

| LOA: Open Account (Goods and Services/ICC) | LPO: Purchase Order (Goods)              |  |  |
|--------------------------------------------|------------------------------------------|--|--|
| LTV: Travel (Advance and Reimbursement)    | LPC: Petty Cash (USE VENDOR: 0000502825) |  |  |
| CO: Change Order                           |                                          |  |  |

Notes:

LIN should not be used unless otherwise instructed by Business Office

### Purchasing Regulations: Goods (LPO/LOA)

| Purchases less than \$10,000               | Only one (1) quotation is required                          |
|--------------------------------------------|-------------------------------------------------------------|
| Purchases between \$10,000.01 and \$92,400 | 3 quotes and bid recap sheet is required – Informal Bidding |
| Purchases over \$92,400                    | Formal bidding is required                                  |

Notes:

These regulations are **per vendor**, **per fiscal year**, **district wide**; not per requisition! Purchases exceeding **\$92,400** during a fiscal year **must be approved by the board** Goods must be delivered to District Warehouse (with exceptions)

### Purchasing Regulations: Services (LOA)

| Services less than \$600            | "Payment for Services – Not To Exceed \$600" form is required                                          |
|-------------------------------------|----------------------------------------------------------------------------------------------------|
| Services between \$600 and \$50,000 | Independent Contractor/Consultant Services Contract (ICC) must be completed and approved by Chancellor |
| Services over \$50,000              | Independent Contractor/Consultant Services Contract (ICC) must be completed and approved by Board      |

Notes:

These regulations are per vendor, per fiscal year, district wide; not per requisition!

The ICC must be approved by the Chancellor PRIOR to service being rendered by any new or continuing

contractor/consultant.

A new ICC must be submitted for each fiscal year.

### **Commonly Used Object Codes**

### Supplies and Equipment:

| 4301 – Supplies – Instructional         | 4304 – Supplies – Office                        |  |  |
|-----------------------------------------|-------------------------------------------------|--|--|
| 4306 – Computer Software for Classrooms | 6403 – Non-Instructional Equipment & Furnishing |  |  |
| 6406 – Laptop Computers                 | 6407 – Computers, Services, Other Peripherals   |  |  |

### Services:

| 5105 – Independent Contractor/Consulting | 5505 – Telephone Services              |
|------------------------------------------|----------------------------------------|
| 5867 – Postage Services                  | 5882 – Equipment Repairs Maintenance & |
| 5890 Service Contract - Equipment        |                                        |

### Food/Events/Outreach:

| 5106 – Events/Programs Outside Prod | 5888 – Advertising Print |
|-------------------------------------|--------------------------|
|-------------------------------------|--------------------------|

### Travel:

| 5202 – Travel Non-Local        | 5203 – Travel Local        |
|--------------------------------|----------------------------|
| 5205 – Conference Registration | 5301 – Dues and Membership |

Miscellaneous Cheat Sheet

### **Budget Transfer Guidelines**

- Transfers across locations are not allowed
- Transfers across funds are not allowed
- Transfers across projects are not allowed
- Transfer debit and credit totals must balance
- Transfers cannot create a negative balance
- Transfers from negative balances are not allowed
- College/Department cannot over-ride any errors
- Transfers out of object code 5895 are not allowed
- Transfers in/out of object codes 73xx are not allowed
- Transfers to/from object codes 8xxx are not allowed
- Object codes 9xxx cannot be used

### **Routing Process**

Initiator → CC Manager → Business Office → Posted

### **Independent Contract/Consultant Services Contract Guidelines**

| Services less than \$600            | "Payment for Services – Not To Exceed \$600" form is required         |
|-------------------------------------|-----------------------------------------------------------------------|
| Services between \$600 and \$25,000 | Independent Contractor/Consultant Services Contract (ICC) must be     |
|                                     | completed and approved by Chancellor prior to services being rendered |
| Services over \$25,000              | Independent Contractor/Consultant Services Contract (ICC) must be     |
|                                     | completed and approved by Board prior to services being rendered      |

### **ICC Packet must include:**

- Completed Independent Contract/Consultant Services Form
  - o Vendor ID
  - Payment Address must match ONEPeralta
  - Contract completion date must be within Fiscal Year
  - Requisition (initiated and forwarded)
  - Appropriate Signatures are required (contractor and budget administrator)
- Scope of Work
- Resume (for individuals) or company overview
- Board Agenda item required for Independent Contract/Consultant Services Contract packets over \$25,000

### **Change Order for Independent Contract/Consultant Services Contract**

- If there is change in contract amount, contract date or scope of work. An ICC addendum is required. Also, if change is over \$25K or new amount is over \$25K B.O.T. approval is required.
- If there is no change in contract amount, contract date or scope of work, you may submit a CO requisition
- \$25,000 is aggregate amount for ALL PCCD locations within one fiscal year

### **Routing Process**

Initiator → Business Office → President's Office → District Office → Business Office → Initiator

Understanding Pre-Encumbrance/Open Encumbrance Reports

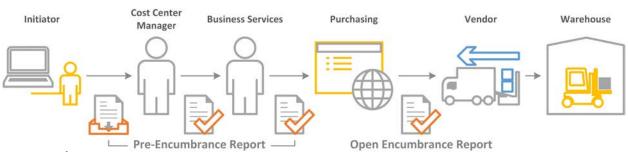

#### **Pre-Encumbrance:**

A pre-encumbrance is a request to reserve budget funds for planned expenditures via requisition. The funds have been requested, but have not yet been approved for a purchase order.

#### **Encumbrance:**

When requisitions are approved by Business Services, a purchase order (PO) number is assigned and is routed to District Purchasing. Once reviewed, the Buyer will dispatch the purchase order to the vendor.

**Pre-Encumbrance Report** will allow you to review your outstanding requisitions that are <u>pending approval</u> and would only appear on this report if it has not been routed to District Purchasing.

Here are a few common issues that may appear and/or can be identified on the report:

Funds that are being held by requisitions not approved or forwarded

**Solution(s):** Refer to requisition to cancel and budget check to release funds or

Submit/forward requisition for approval

Requisitions that have not been fully approved

**Solution(s):** Submit/forward requisition for approval or

Check approval history of requisition on routing

Purchase order has not been dispatched but has already been approved by Business Services

**Solution(s):** Check in with Business Services or Check in with Buyer/Purchasing

Laney College Pre-Encumbrance 11-1-2019

|                   |                |            |            | 11 1 2015                    |      |         |        |         |
|-------------------|----------------|------------|------------|------------------------------|------|---------|--------|---------|
| Requester         | Requisition ID | Req Date   | PO No.     | Supplier2                    | Fund | Project | Origin | Total   |
| ALEJANDROGONZALEZ | 2000134571     | 10/29/2019 | (blank)    | BLAISDELL & SONGEY, INC.     | 1    | 1 208   | 1 CO   | 80.24   |
| AMARSHALL         | 2000132687     | 7/19/2019  | 3000121656 | ECOLAB, INC. ( PEST CONTROL) | 0    | 1 000   | 0 LOA  | 9500.00 |
|                   | 2000134484     | 10/23/2019 | 3000123257 | ORKIN PEST CONTROL           | 0    | 1 000   | 0 LOA  | 9950.00 |
|                   | 2000134546     | 10/25/2019 | (blank)    | MUSCO SPORTS LIGHTING, LLC   | 1    | 0 5250  | 0 LOA  | 4730.53 |

**Open Encumbrance Report** will allow you to review your outstanding requisitions that have been <u>approved</u> and would appear on this report if the PO has been dispatched.

Here are a few common issues that may appear and/or can be identified on the report:

• You placed an order but the items have not been received at the warehouse

**Solution:** Check in with the vendor to confirm the order will get to us before 6/30

You have a Purchase Order/Req. that you never wound up using at all or is complete

**Solution:** Notify Purchasing to cancel/close it

You have an order that was received but never paid

**Solution:** Check with AP to confirm if they have the invoice

Laney College Open Encumbrace 11-1-2019

|                   |            |            |           |           |                                        |      |     |       |                   |        |             | Sum of Ope | en 💮 |
|-------------------|------------|------------|-----------|-----------|----------------------------------------|------|-----|-------|-------------------|--------|-------------|------------|------|
|                   |            |            |           |           |                                        |      |     |       |                   | Sum o  | of Orig. PO | Encumbran  | ice  |
| Entered By        | Req ID     | PO No.     | PO Date   | PO Origin | Supplier2                              | Fund | Pro | oject | Receipt Status    | Line A | lmt         | Amount     |      |
| ALEJANDROGONZALEZ | 2000132979 | 3000121953 | 8/9/2019  | LTV       | JEAN PAUL SCHUMACHER                   | 11   | L   | 106   | PO Not Received   |        | 619.0       | 61         | 9.00 |
|                   | 2000133965 | 3000122730 | 10/2/2019 | LOA       | LANEY COLLEGE STUDENT CENTER CAFETERIA | 11   | L   | 207   | L PO Not Received |        | 700.0       | 0 46       | 0.00 |
|                   | 2000133929 | 3000122732 | 10/2/2019 | LPO       | BLAISDELL & SONGEY, INC.               | 11   | L   | 106   | Fully Received    |        | 2314.0      | 3 231      | 4.03 |

Contact List

### **Laney College**

**Business Services** 

| Vice President Administrative Services   | Director of Facilities & College Operations |  |  |  |  |  |
|------------------------------------------|---------------------------------------------|--|--|--|--|--|
| Derek Pinto                              | Amy Marshall                                |  |  |  |  |  |
| 510-464-3232                             | 510-986-6984                                |  |  |  |  |  |
| dpinto@peralta.edu                       | amarshall@peralta.edu                       |  |  |  |  |  |
| Principal Financial Analyst              | Facilities Services Specialist              |  |  |  |  |  |
| -                                        | -                                           |  |  |  |  |  |
| Kevin Q Tran                             | Kinetta Barnett                             |  |  |  |  |  |
| 510-464-3309                             | 510-464-3235                                |  |  |  |  |  |
| kqtran@peralta.edu                       | laneyfacilities@peralta.edu                 |  |  |  |  |  |
|                                          | ·                                           |  |  |  |  |  |
| Staff Services Specialist, Fiscal        | Staff Services Specialist, Fiscal           |  |  |  |  |  |
| Pak Ho                                   | Diana Davaasuren                            |  |  |  |  |  |
| 510-464-3378                             | 510-464-3239                                |  |  |  |  |  |
| pho@peralta.edu                          | ddavaasuren@peralta.edu                     |  |  |  |  |  |
|                                          |                                             |  |  |  |  |  |
| Independent Contract/Consultant Services | ePAFs                                       |  |  |  |  |  |
| Contracts (ICC)                          | Timesheets                                  |  |  |  |  |  |
| Travel Requests                          | Position Control                            |  |  |  |  |  |
| Fund 11 – Grants and Categorical         | Petty Cash                                  |  |  |  |  |  |

### **District Office**

| Finance                                  | Accounts Payable                           |
|------------------------------------------|--------------------------------------------|
| Coordinator of Grants & Special Programs | Accounts Payable Specialist                |
| Carmen Fairley                           | Tina Du                                    |
| 510-466-7307                             | 510-835-4078                               |
| cfairley@peralta.edu                     | tdu@peralta.edu                            |
|                                          |                                            |
| Grants and Categorical                   | Invoices                                   |
| Purchasing                               | Purchasing                                 |
| Buyer                                    | Buyer – Contract Specialist, Purchasing    |
| Nicanor Custodio                         | John Hiebert                               |
| 510-466-256                              | 510-466-256                                |
| ncustodio@peralta.edu                    | ncustodio@peralta.edu                      |
|                                          |                                            |
| Purchase Orders                          | Independent Contractor/Consultant Services |
|                                          | Contract (ICC)                             |